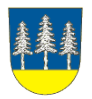

# $\check{Z}$   $\acute{A}$  DOST (sjezd)

### o povolení připojení komunikace zřízením křižovatky nebo sousední nemovitosti zřízením sjezdu nebo nájezdu (o úpravě takového připojení nebo o jeho zrušení) k místní komunikaci

(podle ustanovení § 10 zákona č. 13/1997 Sb., o pozemních komunikacích, ve znění pozdějších předpisů a § 11 a 12 vyhlášky č. 104/1997 Sb., kterou se provádí zákon o pozemních komunikacích, ve znění pozdějších předpisů)

## ŽADATEL:

(stavebník – vlastník komunikace nebo nemovitosti, anebo osoba s jinými právy k této komunikaci nebo nemovitosti)

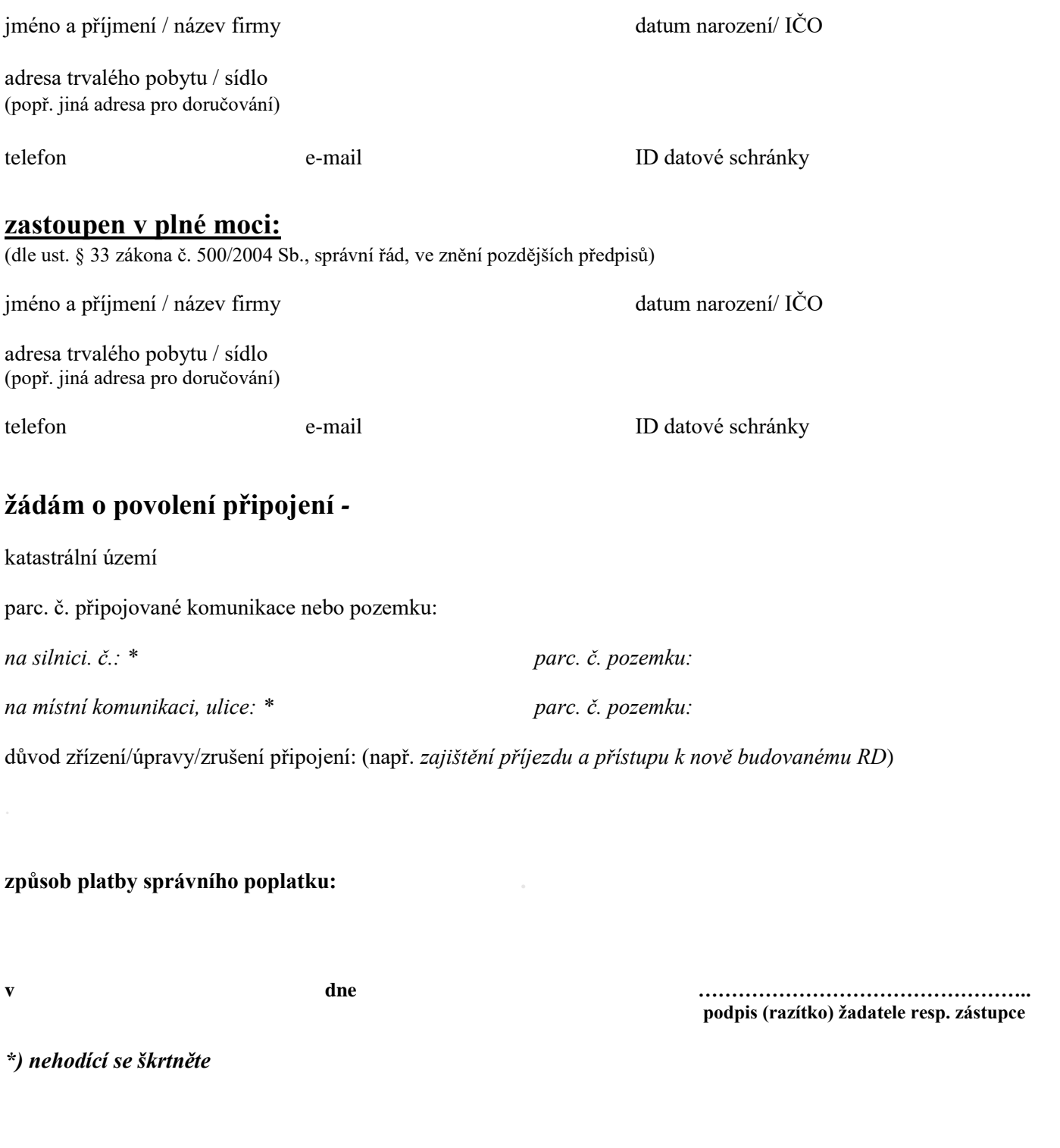

### **Přílohy žádosti:**

- 1. *Zjednodušená projektová dokumentace připojení, minimálně v rozsahu:*
- situace napojení včetně rozhledových poměrů a způsobu odvodnění
- podélný řez napojení
- příčný řez napojení
- 2. *Kopie katastrální mapy*

3. *Kopie předchozího souhlasu vlastníka místní komunikace – Obec* Krásná, Krásná č.p. 287, 739 04 Pražmo, tel.: 558 692 205, 724 164 574

4. *Kopie výpisu z katastru nemovitostí*

#### **Informace pro žadatele:**

K vydání rozhodnutí o povolení připojení, podle ustanovení § 10, odst. 4. zákona č. 13/1997 Sb., o pozemních komunikacích, ve znění pozdějších předpisů, je nutné stanovisko vlastníka místní komunikace a závazné stanovisko Policie České republiky, od nichž si tato silniční správní úřad vyžádá.

Žadatel je oprávněn obě výše uvedená stanoviska doložit při podání žádosti; v tomto případě budou **výrazně** zkráceny lhůty pro vyřízení žádosti:

- *souhlas vlastníka místní komunikace* Obec Krásná (Obec Krásná, Krásná č.p. 287, 739 04 Pražmo, tel.: 558 692 205, 724 164 574)
- *závazné stanovisko Policie České republiky* (KŘP Moravskoslezského kraje – Dopravní inspektorát – Beskydská 2061, 738 19 Frýdek-Místek, tel: 974 732 257 - prap. Bc. Míček, tel: 974 732 258 - por. Bc. Ambroz, úřední hodiny: Po a St v době 8:00 - 12:00, 12:30 - 17:00)

Pokud je připojovaná nemovitost v podílovém vlastnictví více osob nebo SJM, podávají žádost společně anebo jeden z nich a připojí písemný souhlas ostatních spoluvlastníků nebo manžela/manželky.

**Správní poplatek ve výši 500,-Kč** za vydání povolení připojení na místní komunikaci je stanoven dle pol. 36, písm. c) zákona č. 634/2004 Sb., ve znění pozdějších předpisů. Poplatek lze uhradit **v hotovosti** na Obecním úřadě Krásná, Krásná 287, 739 04 Pražmo nebo **bankovním převodem,** v tomto případě zašle správní orgán údaje k platbě (číslo účtu a variabilní symbol) na e-mail žadatele uvedený v žádosti.

Poplatek byl zaplacen dne \_\_\_\_\_\_\_\_\_\_\_\_\_\_\_\_\_\_\_\_\_\_\_\_\_\_\_\_\_\_\_\_ číslo pokladního dokladu \_\_\_\_\_\_\_\_\_\_\_\_\_\_\_\_\_\_\_\_\_\_\_\_\_\_

*Osobní údaje uvedené v této žádosti jsou zpracovávány v souladu s nařízením Evropského parlamentu a Rady (EU) 2016/679 ze dne 27. dubna 2016 o ochraně fyzických osob v souvislosti se zpracováním osobních údajů a o volném pohybu těchto údajů a o zrušení směrnice 95/46/ES (obecné nařízení o ochraně osobních údajů). Informace o zpracování osobních údajů a právech subjektu údajů jsou zveřejněny na stránkách [www.obec-krasna.cz.](http://www.obec-krasna.cz/)*